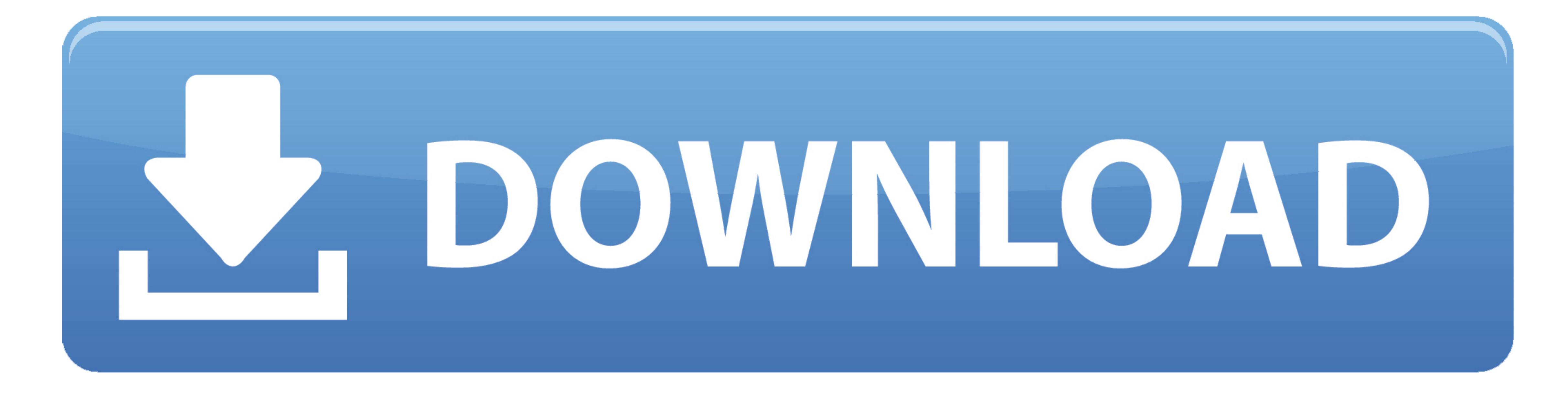

[Trouble Updating Software On A6500 Mac](https://blltly.com/1vjifp)

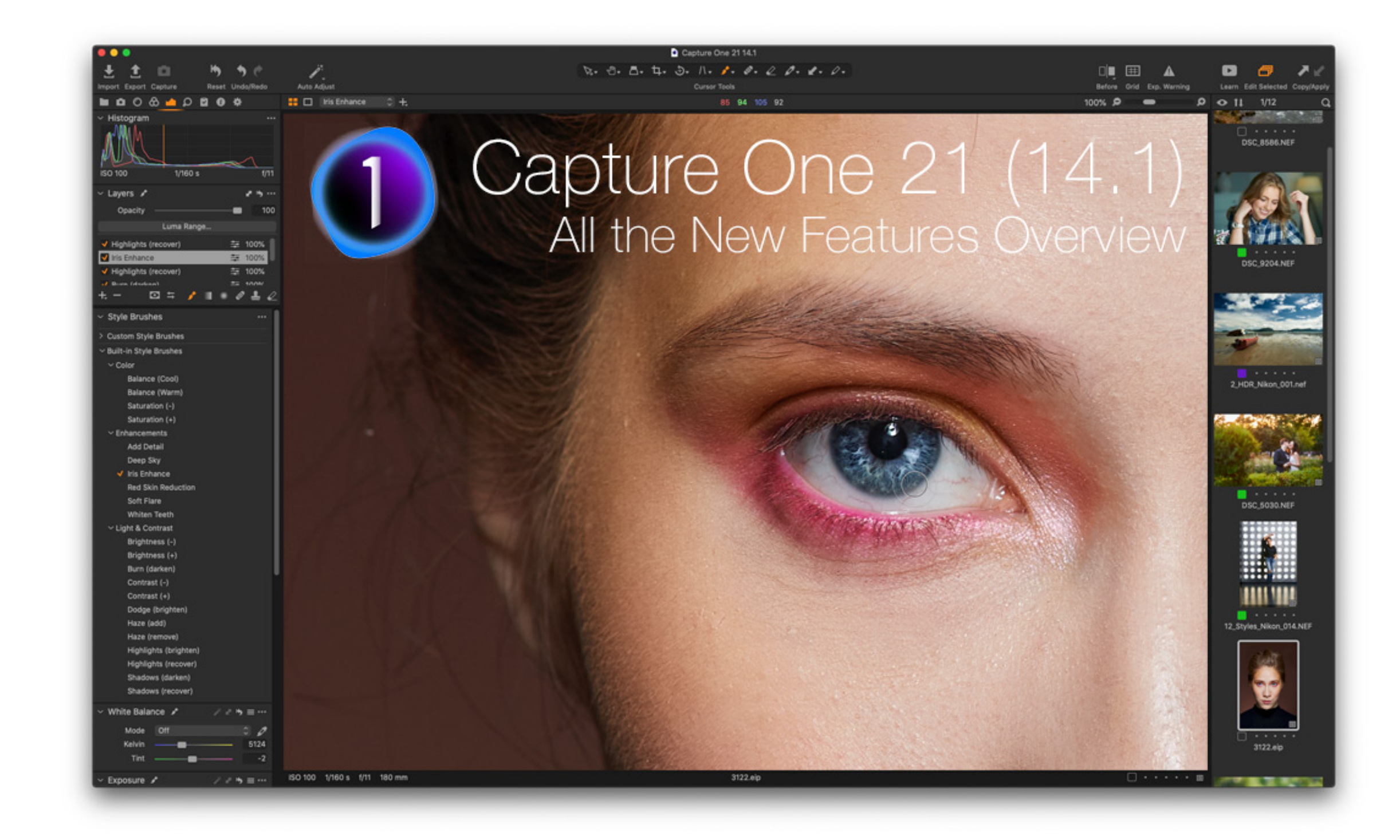

### [Trouble Updating Software On A6500 Mac](https://blltly.com/1vjifp)

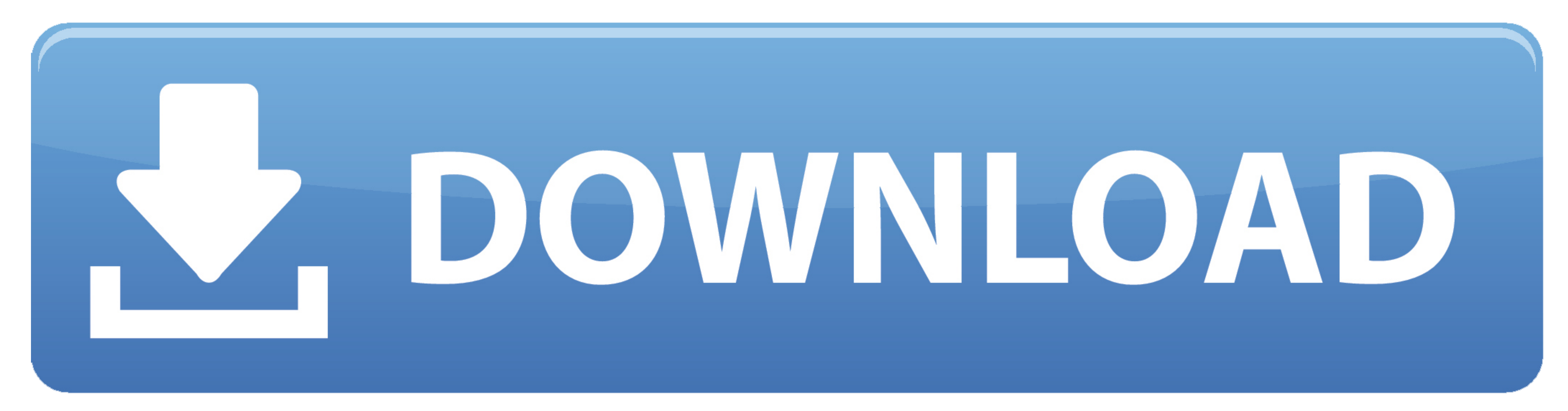

### It guides you through the process of transcoding a6500 XAVC S recordings to AIC.

mov for use in iMovie flawlessly. How can I expect a smooth workflow between Sony a6500 XAVC-S footage and iMovie? If you are having problems importing a6500 XAVC-S files into iMovie, you may wish to read this post.

# **trouble updating software on iphone**

trouble updating software on iphone, trouble updating apple watch software, why my iphone software is not updating, how do i force my iphone to update software, why won't my iphone show software updates, why can't i softwa

# **why my iphone software is not updating**

# **why won't my iphone show software updates**

e10c415e6f